# **МИНОБРНАУКИ РОССИИ**

**Федеральное государственное бюджетное образовательное учреждение высшего образования «Горно-Алтайский государственный университет» (ФГБОУ ВО ГАГУ, ГАГУ, Горно-Алтайский государственный университет)**

# **Инженерная графика**

# рабочая программа дисциплины (модуля)

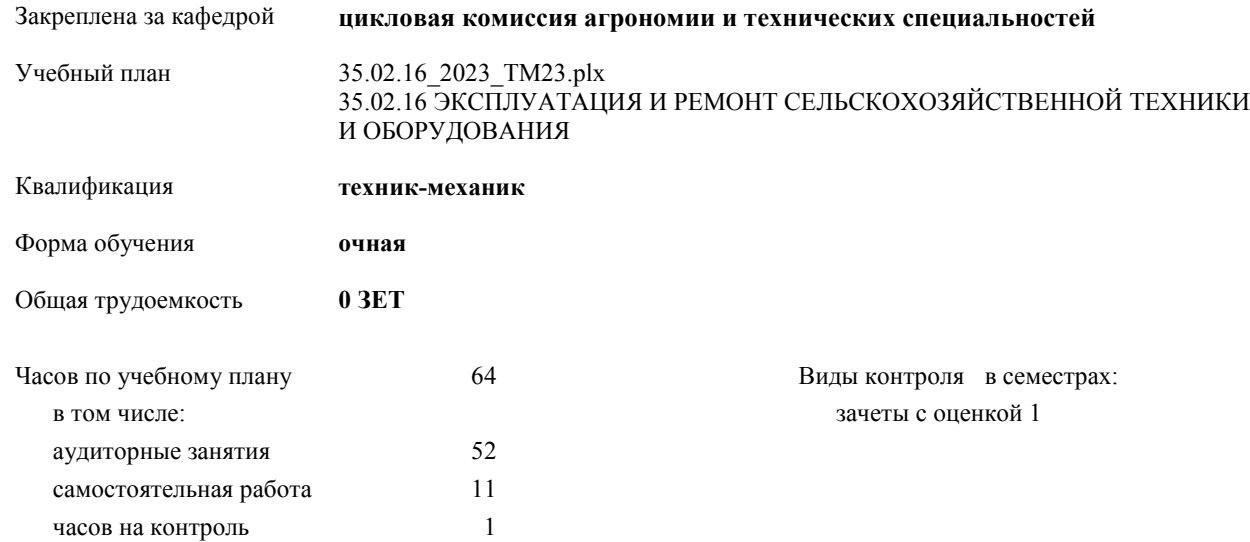

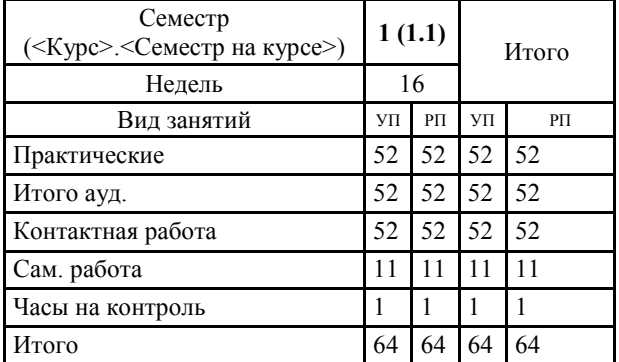

# **Распределение часов дисциплины по семестрам**

УП: 35.02.16\_2023\_ТМ23.plx стр. 2

Программу составил(и):

*Препод., Атамасов Виктор Сергеевич \_\_\_\_ \_\_\_\_\_\_\_\_\_\_\_*

Рабочая программа дисциплины

**Инженерная графика**

разработана в соответствии с ФГОС:

Федеральный государственный образовательный стандарт среднего профессионального образования по специальности 35.02.16 ЭКСПЛУАТАЦИЯ И РЕМОНТ СЕЛЬСКОХОЗЯЙСТВЕННОЙ ТЕХНИКИ И ОБОРУДОВАНИЯ (приказ Минобрнауки России от 14.04.2022 г. № 235)

составлена на основании учебного плана:

35.02.16 ЭКСПЛУАТАЦИЯ И РЕМОНТ СЕЛЬСКОХОЗЯЙСТВЕННОЙ ТЕХНИКИ И ОБОРУДОВАНИЯ утвержденного учёным советом вуза от 27.04.2023 протокол № 7.

Рабочая программа утверждена на заседании кафедры **цикловая комиссия агрономии и технических специальностей**

Протокол от 13.05.2023 протокол № 10

Зав. кафедрой Алексеева Наталья Геннадьевна

УП: 35.02.16\_2023\_ТМ23.plx стр. 3

Рабочая программа пересмотрена, обсуждена и одобрена для исполнения в 2023-2024 учебном году на заседании кафедры **цикловая комиссия агрономии и технических специальностей**

> Протокол от  $2023$  г.  $\mathcal{N}_2$ Зав. кафедрой Алексеева Наталья Геннадьевна

### **Визирование РПД для исполнения в очередном учебном году**

Рабочая программа пересмотрена, обсуждена и одобрена для исполнения в 2024-2025 учебном году на заседании кафедры **цикловая комиссия агрономии и технических специальностей**

> Протокол от  $2024 \text{ r.}$   $\mathcal{N}_2$ Зав. кафедрой Алексеева Наталья Геннадьевна

#### **Визирование РПД для исполнения в очередном учебном году**

Рабочая программа пересмотрена, обсуждена и одобрена для исполнения в 2025-2026 учебном году на заседании кафедры **цикловая комиссия агрономии и технических специальностей**

> Протокол от  $2025 \text{ r. } \mathbb{N}$ Зав. кафедрой Алексеева Наталья Геннадьевна

#### **Визирование РПД для исполнения в очередном учебном году**

Рабочая программа пересмотрена, обсуждена и одобрена для исполнения в 2026-2027 учебном году на заседании кафедры **цикловая комиссия агрономии и технических специальностей**

> Протокол от  $2026 \text{ r.}$   $\mathcal{N}_{2}$ Зав. кафедрой Алексеева Наталья Геннадьевна

# **1. ЦЕЛИ И ЗАДАЧИ ОСВОЕНИЯ ДИСЦИПЛИНЫ**

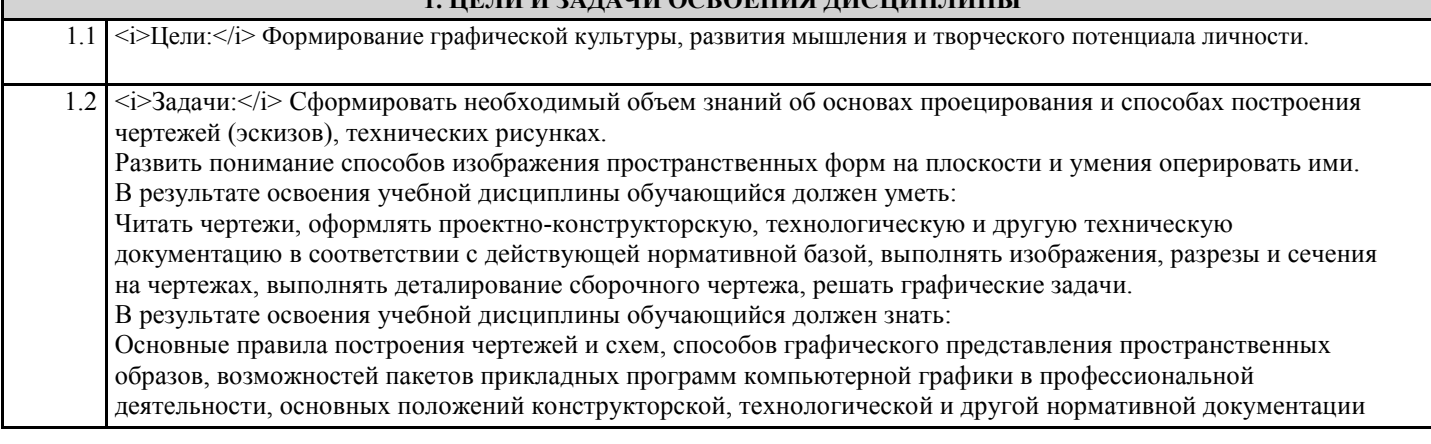

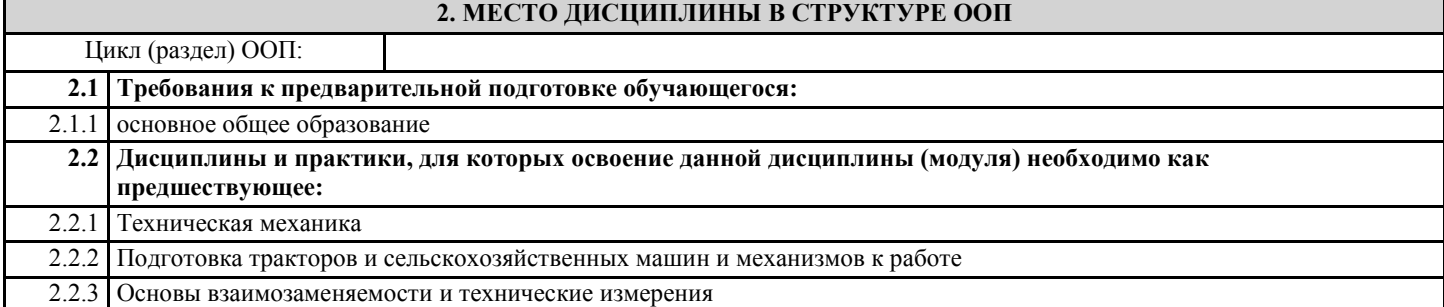

# **3. КОМПЕТЕНЦИИ ОБУЧАЮЩЕГОСЯ, ФОРМИРУЕМЫЕ В РЕЗУЛЬТАТЕ ОСВОЕНИЯ ДИСЦИПЛИНЫ (МОДУЛЯ)**

**ОК 1.:Выбирать способы решения задач профессиональной деятельности применительно к различным контекстам**

**Знать:**

- область профессиональной деятельности;

- объекты профессиональной деятельности.

**ОК 1.:Выбирать способы решения задач профессиональной деятельности применительно к различным контекстам**

**Уметь:**

- решать типовые задачи профессиональной деятельности на основе знаний законов математических и естественных наук с применением информационно-коммуникационных технологий.

**ОК 1.:Выбирать способы решения задач профессиональной деятельности применительно к различным контекстам**

**Владеть:**

- знаниями своей будущей профессии с другими профессиями и специальностями, может аргументировано обосновать свой профессиональный выбор.

**ОК 2.:Использовать современные средства поиска, анализа и интерпретации информации, и информационные технологии для выполнения задач профессиональной деятельности**

**Знать:**

- поисковые информационные системы;

- алгоритм поиска информации.

#### **ОК 2.:Использовать современные средства поиска, анализа и интерпретации информации, и информационные технологии для выполнения задач профессиональной деятельности**

**Уметь:**

- осуществлять поиск необходимой информации;

- использовать информационные технологии в профессиональной деятельности;

- использовать информацию для выполнения профессиональных задач, профессионального и личностного развития.

**ОК 2.:Использовать современные средства поиска, анализа и интерпретации информации, и информационные технологии для выполнения задач профессиональной деятельности**

#### **Владеть:**

- знаниями о современных информационных технологиях в профессиональной деятельности;

- быстрым и эффективным поиском и отбором информации, необходимой для эффективного выполнения

профессиональных задач, профессионального и личностного развития.

#### **ОК 9.:Пользоваться профессиональной документацией на государственном и иностранном языках**

**Знать:**

- профессиональную документацию на государственном и иностранном языках.

**ОК 9.:Пользоваться профессиональной документацией на государственном и иностранном языках**

**Уметь:**

- применять требования нормативных документов к основным видам продукции (услуг) и процессов; - использовать в профессиональной деятельности документацию на государственном и иностранном языках.

**ОК 9.:Пользоваться профессиональной документацией на государственном и иностранном языках**

**Владеть:**

- профессиональной документацией на государственном и иностранном языках.

#### **ПК 1.1.:Выполнять приемку, монтаж, сборку и обкатку новой сельскохозяйственной техники, оформлять соответствующие документы**

#### **Знать:**

Основные типы сельскохозяйственной техники и области ее применения. Технические характеристики, конструктивные особенности, назначение, режимы работы и правила эксплуатации сельскохозяйственной техники. Состав технической документации, поставляемой с сельскохозяйственной техникой. Нормативная и техническая документация по эксплуатации сельскохозяйственной техники Единая система конструкторской документации Порядок оформления документов по приемке сельскохозяйственной техники.

**Уметь:**

- выполнять приемку, монтаж, сборку и обкатку новой сельскохозяйственной техники, оформлять соответствующие документы

#### **Владеть:**

- приемами выполнения приемки монтажа, сборки и обкатки новой сельскохозяйственной техники, оформления соответствующих документов

#### **ПК 1.2.:Проводить техническое обслуживание сельскохозяйственной техники при эксплуатации, хранении и в особых условиях эксплуатации, в том числе сезонное техническое обслуживание**

#### **Знать:**

Технические характеристики, конструктивные особенности, назначение, режимы работы сельскохозяйственной техники . Нормативная и техническая документация по эксплуатации сельскохозяйственной техники. Единая система конструкторской документации. Правила и нормы охраны труда, требования пожарной и экологической безопасности

**Уметь:**

Читать чертежи узлов и деталей сельскохозяйственной техники. Выявлять причины неисправностей сельскохозяйственной техники. Определять техническое состояние деталей и сборочных единиц тракторов, автомобилей, комбайнов. Принимать на техническое обслуживание и ремонт машин и оформлять приемо-сдаточную документацию.

**Владеть:** - навыками проведения технического обслуживания сельскохозяйственной техники при эксплуатации, хранении и в особых

**ЛР 7:Осознающий приоритетную ценность личности человека; уважающий собственную и чужую уникальность в различных ситуациях, во всех формах и видах деятельности.**

**ЛР 13:Демонстрирующий готовность и способность вести диалог с другими людьми, достигать в нем взаимопонимания, находить общие цели и сотрудничать для их достижения в профессиональной деятельности**

**ЛР 15:Проявляющий гражданское отношение к профессиональной деятельности как к возможности личного участия в решении общественных, государственных, общенациональных проблем**

**ЛР 20:Готовый к конкуренции в профессиональной деятельности**

условиях эксплуатация, в том числе сезонное обслуживание обслуживание обслуживание обслуживание обслуживание о<br>В том числе сезоние обслуживание обслуживание обслуживание обслуживание обслуживание обслуживание обслуживание

**ЛР 23:Признающий ценность непрерывного образования, ориентирующийся в изменяющимся рынке труда, управляющий собственным профессиональным развитием**

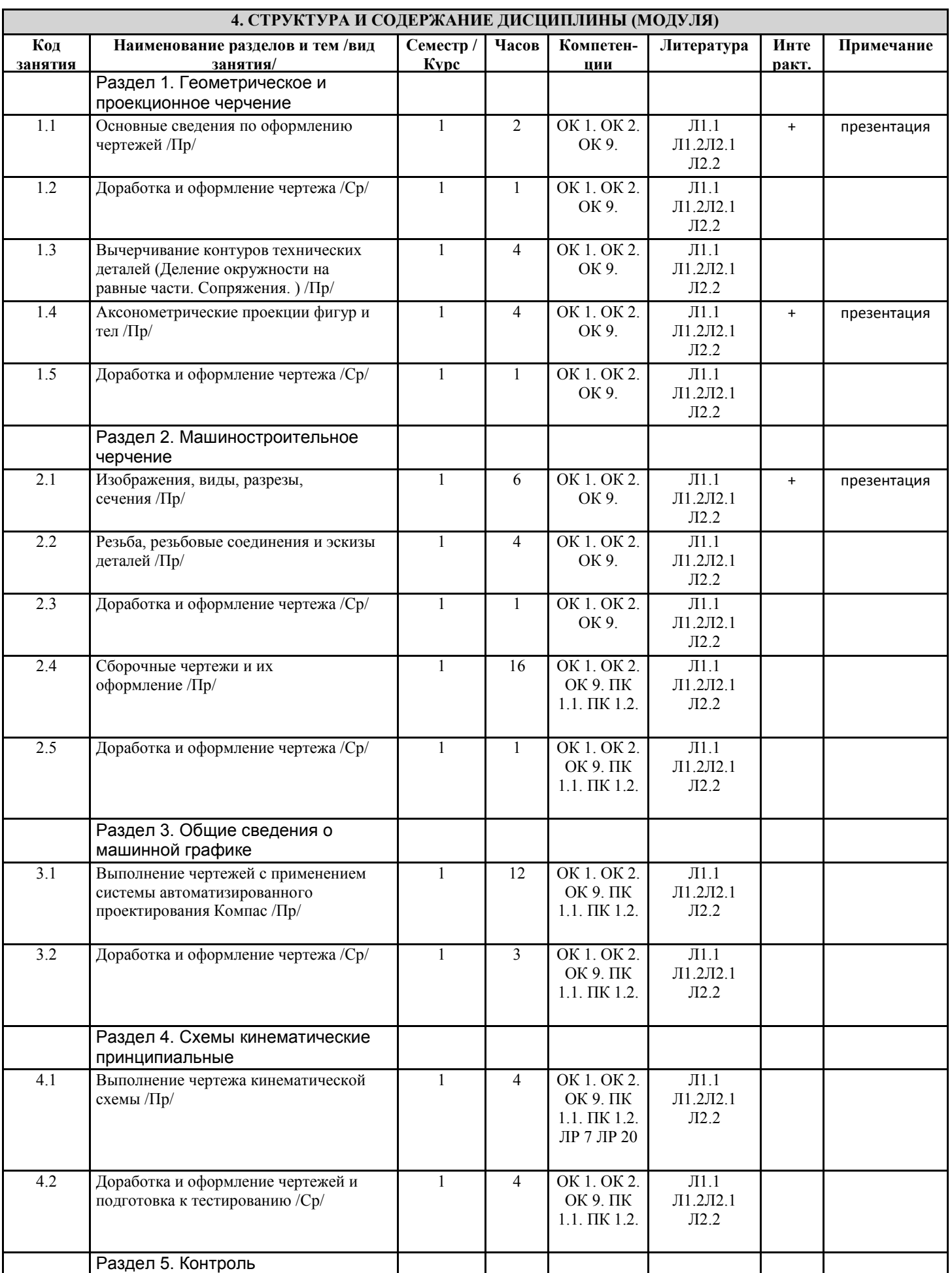

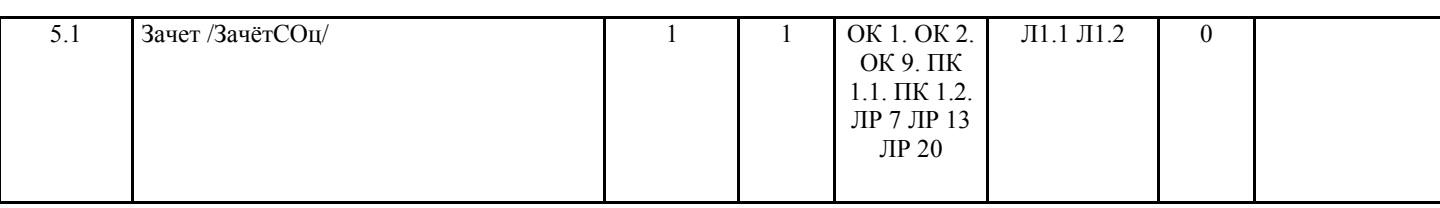

# **5. ФОНД ОЦЕНОЧНЫХ СРЕДСТВ**

#### **5.1. Пояснительная записка**

Оценочные средства предназначены для контроля и оценки образовательных достижений обучающихся, освоивших программу учебной дисциплины «Инженерная графика».

Фонд оценочных средств включает контрольные материалы для проведения текущего контроля в форме тестовых заданий, практических заданий и итоговой аттестации в форме зачета с оценкой.

# **5.2. Оценочные средства для текущего контроля**

Текущий контроль успеваемости представляет собой проверку усвоения учебного материала, регулярно осуществляемую на протяжении курса обучения.

Текущий контроль результатов освоения происходит при использовании следующих форм контроля:

- выполнение практических работ и самостоятельной работы.

Во время проведения учебных занятий дополнительно используются следующие формы текущего контроля: устный опрос, тестирование.

# **5.3. Оценочные средства для промежуточной аттестации**

Примерные вопросы

## ГЕОМЕТРИЧЕСКОЕ ЧЕРЧЕНИЕ

Тема 1.1. Основные сведения по оформлению чертежей. 1 Что называется форматом чертежа? 2 На каком расстоянии от кромки листа проводится рамка чертежа? 3 Какие размеры имеет формат А1? 4 Назовите основные типы линий, употребляемых в инженерной графике. 5 В каких пределах берут толщину S сплошной толстой основной линии? От чего зависит ее толщина?

Тема 1.2. Чертёжный шрифт и выполнение надписей на чертежах. 1 Какие размеры шрифта употребляются в инженерной графике? 2 Какое расстояние следует делать между буквами, словами и строками? 3 При сочетании каких букв можно сокращать расстояние между ними?

Тема 1.3 Основные правила нанесения размеров. 1 Что называется масштабом чертежа? 2 Какие масштабы уменьшения и увеличения применяются по ГОСТу? 3 Как следует располагать на чертеже размерные и выносные линии для измерения отрезка? угла? радиуса? дуги? 4 На каком расстоянии проводят размерные линии от линии контура? Одну от другой? 5 Как наносят размеры сферы? Квадрата? 6 Начертите размерную стрелку и укажите ее размеры. Тема 1.4 Геометрические построения и приёмы вычерчивания контуров технических деталей. 1 Как разделить окружность на 8 равных частей? 2 Как разделить прямой угол на три равные части? 3 Как в окружность вписать правильный пятиугольник? Шестиугольник? 4 Что называется сопряжением? 5 Как строить сопряжение двух пересекающихся прямых? 6 Как построить сопряжение дуги и прямой? 7 Как построить внутреннее, внешнее и смешанное сопряжения двух окружностей?

# ПРОЕКЦИОННОЕ ЧЕРЧЕНИЕ

Тема 2.1 Проецирование точки. Комплексный чертёж проекции точки. 1 Назовите методы проецирования. 2 Как называют и как обозначают три основные плоскости проекций? 3 Как обозначают оси проекций? 4 Сформулировать основные положения проецирования точки. 5 В какой последовательности строят проекции точки по ее координатам? Тема 2.2 Проецирование отрезка прямой линии. 1 Как подразделяются прямые по своему положению в пространстве? 2 Какие прямые называются проецирующими? Какие прямые называются прямыми уровня? 4 Какую прямую называют прямой общего положения? 5 Как относительно друг друга могут располагаться две прямые в пространстве? 6 Как определить по чертежу параллельные, пересекающиеся и скрещивающиеся прямые?

Тема 2.3 Проецирование. 1 Какими элементами можно задать плоскость? 2 Что такое следы плоскости? 3 Какие плоскости называются плоскими уровня? Укажите свойства этих плоскостей. 4 Какие плоскости называются проецирующими? Укажите свойства этих плоскостей.

Тема 2.4 Аксонометрические проекции. 1 В чем преимущество аксонометрических проекций перед комплексными? 2 В чем сущность аксонометрического проецирования? 3 Как классифицируют аксонометрические проекции? 4 Как строить оси прямоугольной изометрии и чему равны коэффициенты искажения по аксонометрическим осям МАШИНОСТРОИТЕЛЬНОЕ ЧЕРЧЕНИЕ

Тема 3.1 Основное положение.

Тема 3.2 Изображения-виды, разрезы, сечения. 1 Назовите основные виды. Как располагают их на комплексном чертеже? 2 В каких случаях и как надписывают основные виды? 3 Какие виды называют дополнительными? Местными? 4 Как их располагают на чертеже и как надписывают? 5 Какие элементы деталей на продольном разрезе не заштриховывают? 6 Что называется сложным разрезом? Назовите виды сложных разрезов. 7 Какой разрез называется наклонным? 8 Что называется местным разрезом? 9 Какая разница между разрезом и сечением? 10 Когда применяется

на чертеже знак «повернуто»? 11 В каких случаях на разрезах не обозначают положение секущей плоскости? 12 Какая соблюдается условность при выполнении ломаных разрезов? 13.Назовите особые случаи разрезов?

Тема 3.3 Резьба, резьбовые изделия. 1 Что называют резьбой? 2 Какую форму может иметь профиль резьбы? 3 Какой тип резьбы является основным для крепежных изделий? 4 Какие преимущества имеют конические резьбы по сравнению с цилиндрическими? 5 Какой тип резьб является старейшим? 6 Какое назначение имеют ходовые резьбы? 7 Какие установлены правила изображения резьбы? 8 Что относят к элементам резьбы? 9 Какие детали относят к крепежным? 10 Как расшифровать условное обозначение: БОЛТМ 12x60.58 ГОСТ ?

Тема 3.4 Эскизы деталей и рабочие чертежи. 1 Каково практическое назначение эскиза? 2 В чем отличие эскиза от рабочего чертежа? 3 Каково назначение рабочего чертежа, и какие данные он должен содержать? 4 Что определяет выбор формата при выполнении эскиза детали?

Тема 3.5 Разъемные и неразъёмные соединения деталей. 1 Какие виды разъемных соединений вы знаете? 2 Какие виды резьбовых соединений вы знаете? 3 Из каких элементов состоит болтовое соединение? Назовите относительные размеры в зависимости от диаметра о!, по которым вычерчивают болт, гайку и шайбу. 4 Из каких элементов состоит шпилечное соединение? 5 Что такое сбег резьбы и почему он образуется? 6 Назовите основные типы заклепок. 7 По каким признакам классифицируют сварные швы? 8 Как условно изображают на чертеже видимые и невидимые сварные швы? Тема 3.6 Зубчатые передачи. 1 Назовите основные параметры цилиндрического зубчатого колеса. 2 По каким формулам рассчитывают диаметр делительной окружности, окружности вершин и впадин цилиндрического колеса? 3 По какой формуле рассчитывают модуль колеса?

Тема 3.7 Общие сведения об изделиях и составлении сборочных чертежей. 1 Какие чертежи называют сборочными? 2 В какой последовательности выполняют с натуры сборочный чертеж? 3 Какие размеры проставляют на сборочном чертеже? 4 Как заполняют спецификацию к сборочному чертежу? 5 Укажите основные требования, предъявляемые к нанесению номеров позиций деталей на сборочном чертеже? 6 Какие условности и упрощения применяют на сборочных чертежах?

Тема 3.8 Чтение и деталирование чертежей. 1 Какова последовательность чтения сборочных чертежей? 2 Что понимать под деталированием сборочного чертежа? 3 Что такое график пропорционального масштаба? Как им пользоваться? 4 Что понимать под выражением «согласование размеров сопряженных деталей»? 5 Как изображают на рабочем чертеже детали, элементы которых не показаны на сборочном чертеже (например, фаски, проточки, скругления и т.п). 4 ОСНОВНЫЕ СВЕДЕНИЯ О МАШИННОЙ ГРАФИКЕ

Тема 6.1 Системы автоматизированного проектирования на ПК. Система Компас-3D 1 Объясните значение и преимущества в использовании САПР для выполнения чертежей. 2 Расскажите общие сведения о чертежно-графическом редакторе КОМПАС- ГРАФИК 3 Назовите основные этапы работы с системой Компас-график.

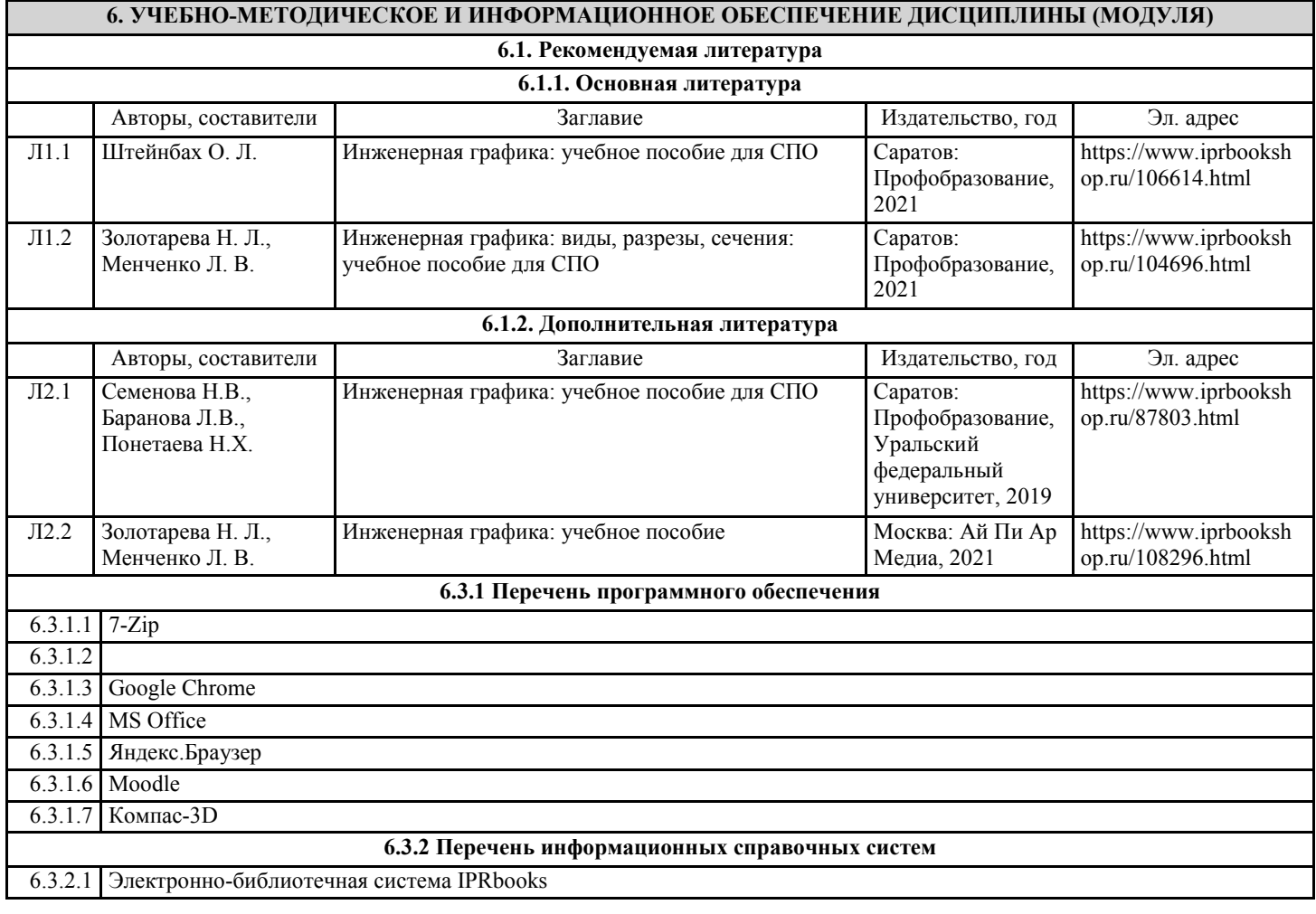

### 6.3.2.2 КонсультантПлюс

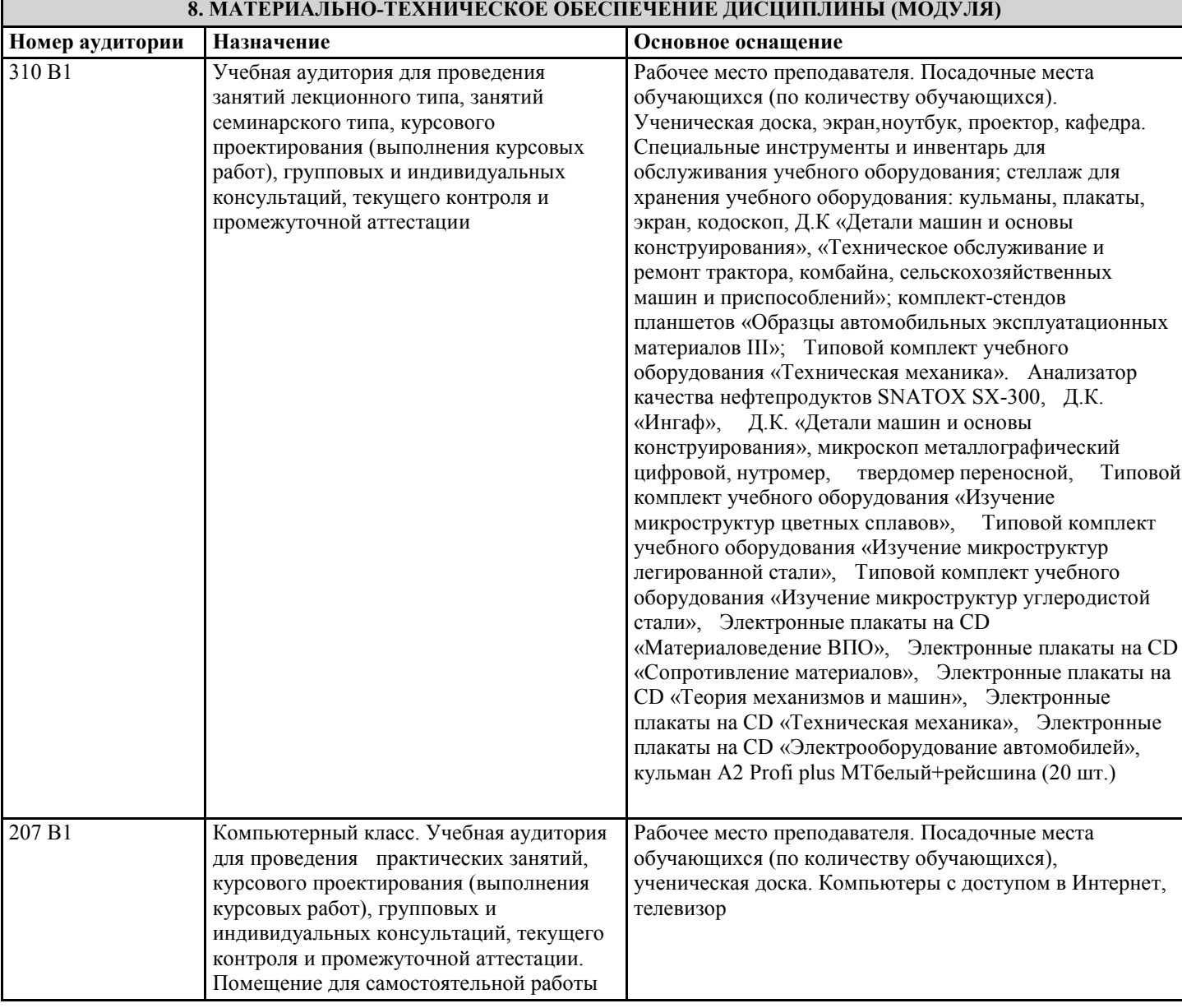

# **9. МЕТОДИЧЕСКИЕ УКАЗАНИЯ ДЛЯ ОБУЧАЮЩИХСЯ ПО ОСВОЕНИЮ ДИСЦИПЛИНЫ (МОДУЛЯ)**

Основными целями графических работ являются, изучение правил оформления чертежей и применение способов построения изображений на технических чертежах. В данных методических указаниях представлены общие рекомендации по оформлению графических заданий. Они выполнены в соответствии с межгосударственными стандартами единой системы конструкторской документации и требованиями стандарта.

Методические рекомендации по выполнению чертежей.

Выполнение студентами чертежа направлено:

- на обобщение, систематизацию, углубление, закрепление полученных теоретических знаний;

- на формирование умений применять полученные знания ни практике, реализацию единства интеллектуальной и практической деятельности;

- на развитие интеллектуальных умений у будущих специалистов: аналитических, проектировочных, конструктивных и т.д.

- на выработку, при решении поставленных задач таких профессионально значимых, качеств, как самостоятельность,

ответственность, точность, творческая инициатива. Перечень приспособлений, принадлежностей, материалов, необходимых для выполнения работ: чертежная доска, чертежная бумага, набор карандашей, ластик, рейсшина, линейки и треугольники, набор лекал, транспортир, готовальня.

1.Все чертежи должны выполняться в соответствии со стандартами единой системы конструкторской документации и отличаться четким и аккуратным оформлением.

2.Тонкие линии чертежа рекомендуется выполнять карандашами твердости 2Т и Т, а для линий обводки - карандашами

# **7. ОБРАЗОВАТЕЛЬНЫЕ ТЕХНОЛОГИИ**

твердости ТМ, М. Возможны отступления от указанных норм, в зависимости от качества бумаги. Линии обводки должны быть четкими, немного вдавленными в бумагу. Их выполняют карандашом, и заточенным в длину 20-25мм, и конической формы грифелем. Перед началом работы необходимо организовать рабочее

место, привести в порядок и состояние чистоты инструменты, установить чертежную доску под углом 15-20° к горизонту, пособия и учебники расположить справа, осветительный прибор - слева. С помощью инструментов линии следует проводить слева направо и снизу вверх.

3.Чертежи самостоятельной работы выполняют на листах чертежной бумаги (или в рабочей тетради). Стандартные размеры форматов листов чертежей определены ГОСТ 2.301-68 В соответствии с ГОСТ 2.104-68 чертеж имеет рамку на расстоянии от левой границы формата 20мм, от трех других сторон - на 5мм. Рамка выполняется сплошной основной линией. Чертеж сопровождается основной надписью, которую располагают в правом нижнем углу. На листе формата А4 (210х197мм) основную надпись располагают только вдоль короткой его стороны. Форма и содержание основной надписи обусловлено ГОСТ 2.104-68.

4. Масштабы изображений на чертежах должны выбираться из следующего ряда:

- Масштабы уменьшения 1:2; 1:2,5; 1:4; 1:5; 1:10; 1:15; 1:20; 1:25; 1:40 1:50; 1:75; 1:100; 1:200; 1:400; 1:500; 1:800; 1:1000 - Натуральная величина 1:1

- Масштабы увеличения ¦2:1; 2,5:1; 4:1; 5:1; 10:1; 20:1; 40:1; 50:1; 100:1

5. Начинать работу над чертежом необходимо с его разметки: нанесение основных изображений в целях равномерного заполнения поля чертежа. Все линии при этом выполняются тонкими, чтобы легко было удалить их резинкой. Затем проводят оси симметрии, центровые линии. Проводят линии контура и прочерчивают отдельные элементы изображения (пазы, отверстия и т.п.), затем - выносные и размерные линии. Выполняют штриховку и надписи.

Рекомендации по проведению собеседования.

Собеседование - наиболее распространенный метод контроля знаний обучающихся, вариант текущей проверки, процессе которого преподаватель получает широкие возможности для изучения индивидуальных возможностей усвоения учебного материала.

При подготовке к собеседованию студент должен:

1. Предварительно повторить теоретический материал темы (тем) по которой проводится собеседование.

2. Ознакомиться с заданием, уяснить его фабулу и поставленные вопросы.

3. Продумать логику и последовательность изложения материала. Ответы на поставленные вопросы должны быть аргументированными.